## **Brownwood Invitational Cross-Country Meet Thursday, September 17, 2015**

**Location: Brownwood Middle School, 1600 Calvert Rd Divisions:** 

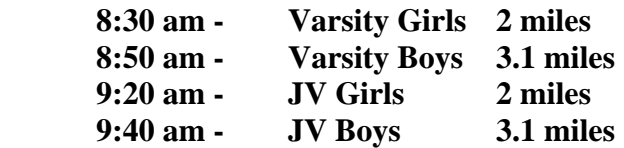

**Entry Fee: \$75.00 per team in each division; Individuals - \$15.00 (\$250 limit per school – HS and JH are considered separate schools) (Varsity – 10 runners; all other divisions - unlimited) Make checks payable to: Brownwood High School Cross-country Awards: Top 10 finishers in each division will receive a medal. Plaques will be presented to "The Champions" and "The Runner-Up" in each division. Entry Information: Coaches will be sent a link to www.directathletics.com for registration. Entries will open Sept 4 and close Sept 16 at 3:00 pm.** 

## **Please return the information sheet below if you are interested.**

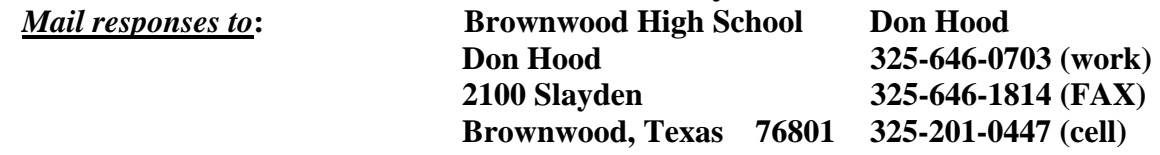

**E-mail responses to:** don.hood@brownwoodisd.org

## **CHECK TEAMS OR INDIVIDUALS YOU ARE ENTERING.**

**BOYS**: \_\_\_\_\_ Varsity \_\_\_\_\_ JV

**GIRLS**: \_\_\_\_\_ Varsity \_\_\_\_\_JV

School:\_\_\_\_\_\_\_\_\_\_\_\_\_\_\_\_\_\_\_\_\_\_\_ School Address:\_\_\_\_\_\_\_\_\_\_\_\_\_\_\_\_\_\_\_\_\_\_\_\_\_\_

 $\mathcal{L}_\text{max}$  , where  $\mathcal{L}_\text{max}$  and  $\mathcal{L}_\text{max}$ 

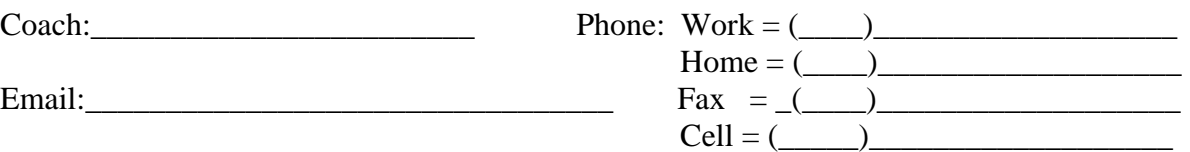

 $\overline{\phantom{a}}$  , which is a set of the set of the set of the set of the set of the set of the set of the set of the set of the set of the set of the set of the set of the set of the set of the set of the set of the set of th